## **Risolvi ogni problema.**

**1)** Per ogni nemico sconfitto si guadagnano 5 punti. Crea una tabella che mostri i punti guadagnati per aver distrutto fino a 5 nemici, quindi traccia i valori sul piano delle coordinate.

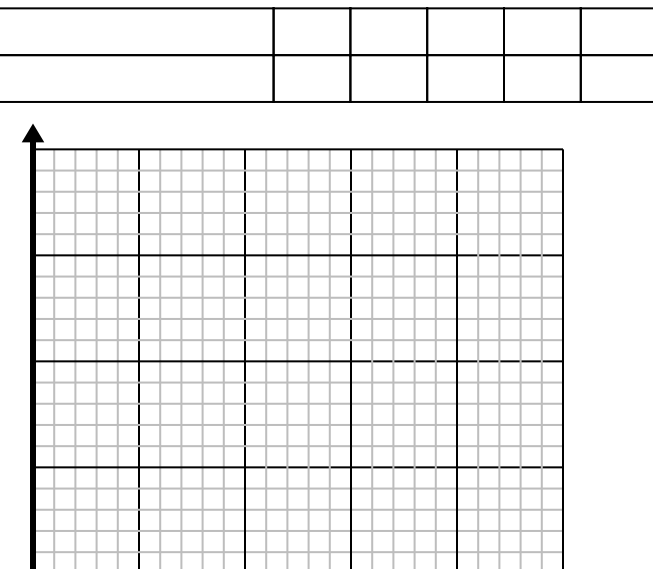

**3)** Ogni pezzo di pollo costa \$ 2. Crea una tabella che mostri il prezzo per un massimo di 5 pezzi di pollo, quindi traccia i valori sul piano delle coordinate.

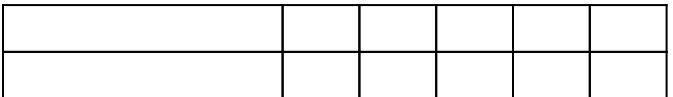

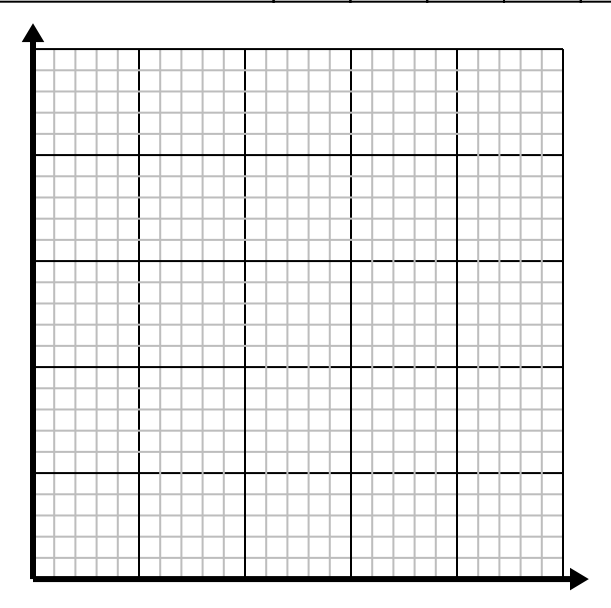

**2)** Per ogni camicia realizzata vengono utilizzati bottoni 4.

Crea una tabella che mostri i bottoni necessari per confezionare fino a 5 camicie, quindi traccia i valori sul piano delle coordinate.

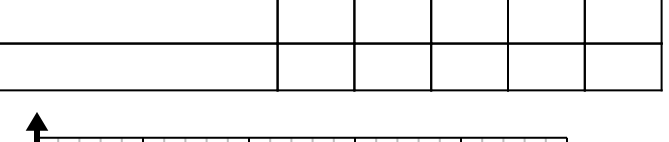

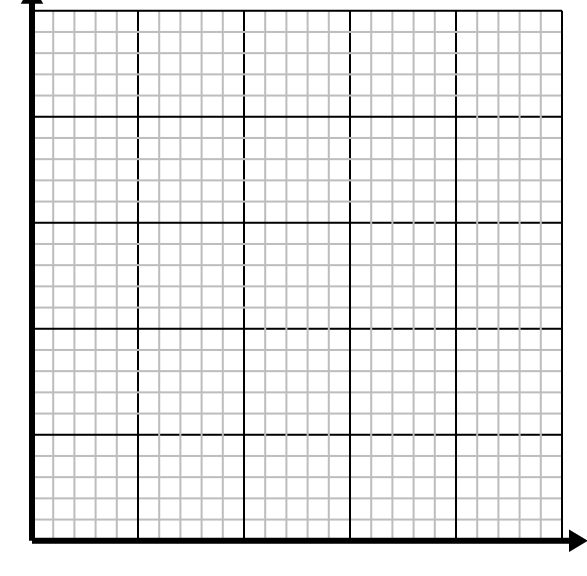

**4)** Ogni ora Luca percorre 4 miglia. Crea una tabella che mostri le miglia percorse nel corso di 5 ore, quindi traccia i valori sul piano delle coordinate.

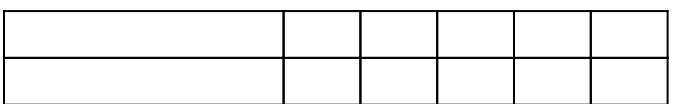

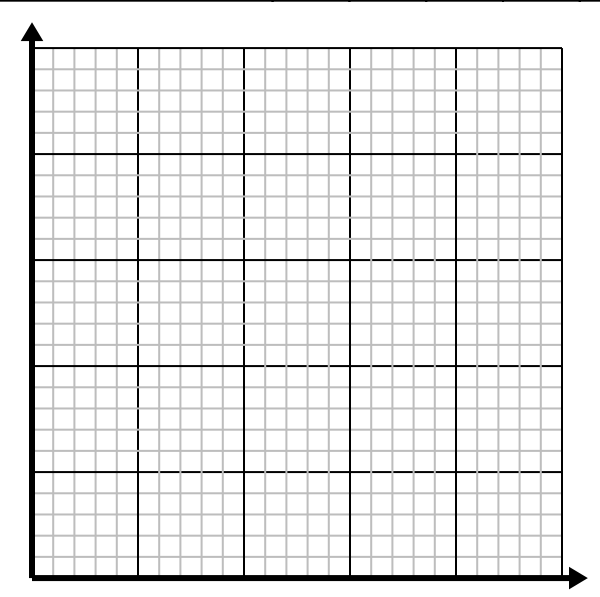

## **Risolvi ogni problema.**

**1)** Per ogni nemico sconfitto si guadagnano 5 punti. Crea una tabella che mostri i punti guadagnati per aver distrutto fino a 5 nemici, quindi traccia i valori sul piano delle coordinate.

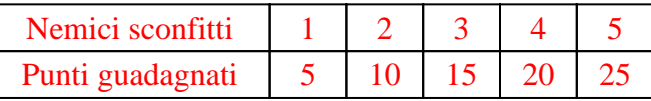

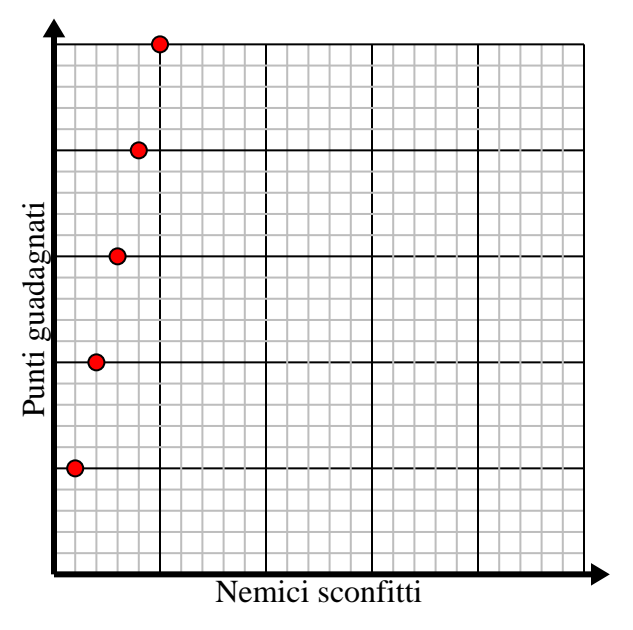

**3)** Ogni pezzo di pollo costa \$ 2. Crea una tabella che mostri il prezzo per un massimo di 5 pezzi di pollo, quindi traccia i valori sul piano delle coordinate.

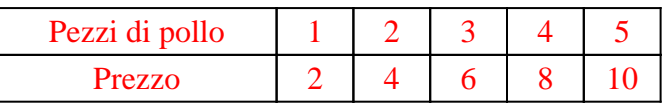

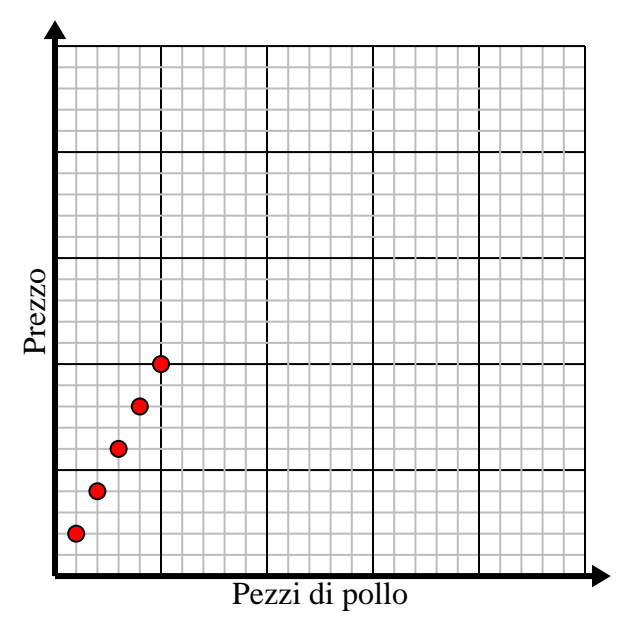

**2)** Per ogni camicia realizzata vengono utilizzati bottoni 4.

Crea una tabella che mostri i bottoni necessari per confezionare fino a 5 camicie, quindi traccia i valori sul piano delle coordinate.

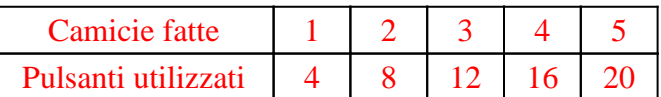

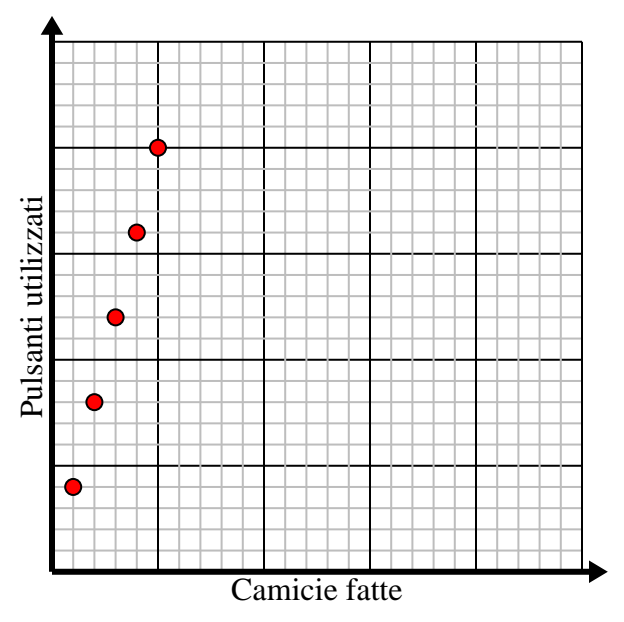

**4)** Ogni ora Luca percorre 4 miglia. Crea una tabella che mostri le miglia percorse nel corso di 5 ore, quindi traccia i valori sul piano delle coordinate.

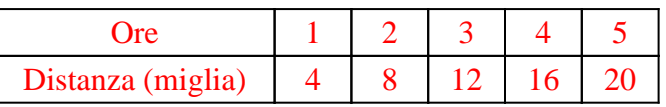

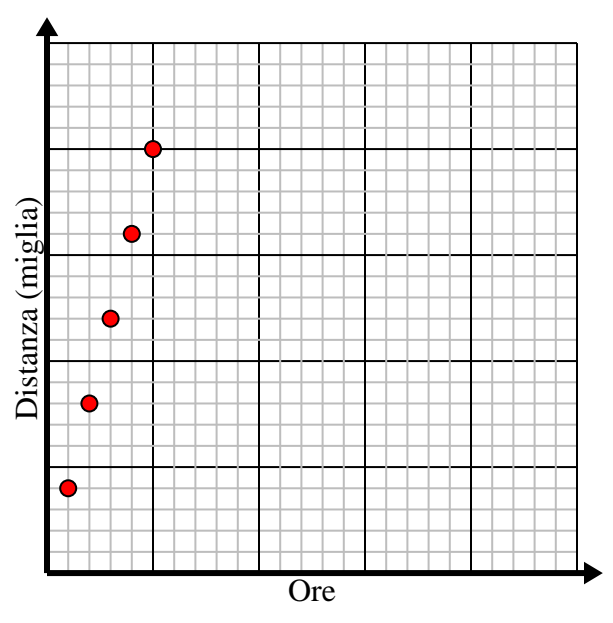